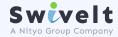

## Swivelt Digital Performance Solution: iStrives

Control every aspect of your business with our all-in-one performance management platform for your teams (employees, partners and suppliers)

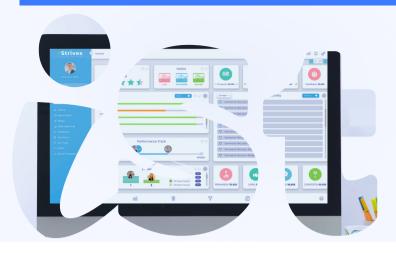

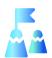

#### Performance Management

Simplify performance management and make it easy for your teams to drive their success

- Data Upload
- Data API Connector
- Metric Builder
- Target Builder
- Performance Triggers
- Scorecard Settings

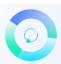

#### **CRM**

Manage all your sales, marketing, support, and suppliers effortlessly.

- Sales
- Marketing
- Support
- Suppliers
- Reporting and Analytics
- Automation
- Self-Serve

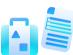

#### **Project Management**

A powerful tool to manage projects and digitize processes quickly and easily

- Scheduling
- Geotagging
- Task Dependency
- Project Templates
- List, Board, Gantt Views
- Collaboration Tool
- History Log
- Fully customisable

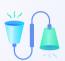

#### Collaboration

Structured yet simple and efficient tool for team communication and knowledge sharing

- Chats
- Feedback
- Tips

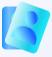

#### нрмо

Powerful HR tool covering all your people's needs

- Leave Management
- Expense management
- Employees Journey
- All Employee data
- Time and Motion
- Manage RecruitmentBehaviour Mechanics
- Mood Tracker

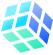

#### Gamification

Make performance management fun and exciting for your team

- Contests
- Custom Rewards
- Custom Notifications
- Social Mechanics
- Leader boards
- Visual Gauges

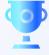

#### Rewards

Reward and motivate your rock stars so that they continue to move and shake your business straight to success

- Star Rating
- Digital Rewards
- Monetary Rewards

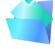

#### **Document Management**

Create a "toolbox" for each role to increase productivity and stop losing time hunting

- Document Storage
- Videos & Images
- Forms & Content
- Process & Procedures
- External Links

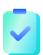

#### Task Management

Simplify task management and distribution (1:1 or to everyone) with a single view that helps with prioritisation, collaboration and progress

- Task Allocation
- Status and Progress Gauges
- Auto Duplicate
- Lists and board views
- Approval and Change Logs

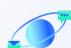

#### Communications

Design custom feeds that automatically pull and organise internal and external information to save time spent searching

- Custom Role Views
- Unlimited Feeds Boards
- Blogs, News, Careers
- Posting and Sharing

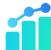

#### **Business Intelligence**

Have a look across the organization to see the trends in the business.

- Dashboards
- Trend Charts
- Business Analysis
- Export Intelligence

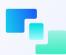

#### **Custom Integrations**

Simplify employee experience and hide your spaghetti junction of tools with one interface into your business

- Onion Skin Integration
- Single UI Experience
- Two Way API Control
- Custom Field Selector
- Custom Field Layout

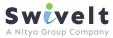

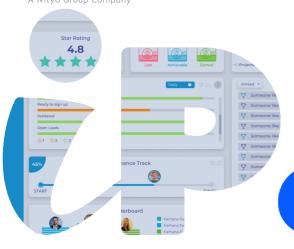

Instantly drive focus with simple target setting, leaderboards, performance tracking, competitions, and reward mechanics

# erform

#### DATA

Multiple options are available to easily connect one or multiple data sources to measure the results and activities across the whole business

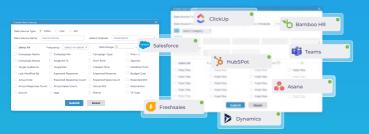

#### **Data Upload**

CSV and XLS

#### **API** Connector

#### **Internal Data**

#### **PERFORMANCE TRIGGERS**

Automate performance interaction with custom triggers that digitize observations and turn them into instant actions

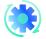

#### **Automation**

Automate the triggering of notifications, various actions, rewards, and incentives

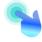

#### Trigger Builder

Drag and drop measurements to set various conditions that trigger an action

#### **METRIC BUILDER**

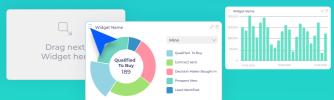

#### Calculator

Site: swivelt.com

#### **Format**

#### TARGET BUILDER

Set up targets for your team to keep them focused and motivated towards the ultimate business goals

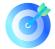

#### Clear targets

Create transparent and measurable targets against each business metrics

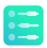

#### **Set Scales**

Set red, amber, green; gauge percentages to give visual gauges of performance

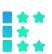

#### **Stars**

Use stars to measure performance consistency and define ranges for each star

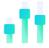

#### Variable Incentives

Use weightages to build a sophisticated incentive scheme and align outcomes to business impact

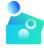

#### Real Reward

Give a monetary reward for performance linked to differing performance outcomes

#### **SCORECARDS**

Combines the set targets and metrics into visual gauges to give instant performance feedback and prioritization. You are in total control to set the number of metrics and keep everyone aligned

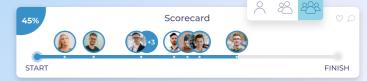

#### Assess and analyze

With just a click, see the details behind the scorecard.

Drill down to an individual team member's performance and filter results by period to get the view you

Toggle between a summary and average view to see how consistent each person is performing daily

#### Always on time update for everyone

Keep each team member updated, focused, and motivated by giving them access to their own scorecard so they can see their own performance at any time

**Excited to start growing your business?** 

Then contact us today:

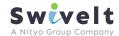

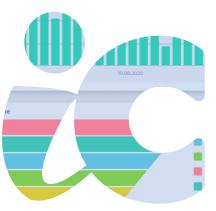

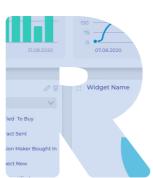

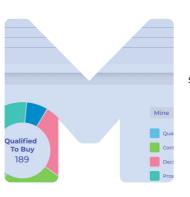

Increase productivity and efficiency across your whole business.

nage all your sales, marketing,

Manage all your sales, marketing, support, and suppliers effortlessly.

Plus, make it easier to do business with your company with a complete self-serve offering to your customers and suppliers

#### Part1

#### **SALES**

### Customizable Sales Process

Create multiple custom stages, personalized views, re-organize the layout to suit your needs and processes

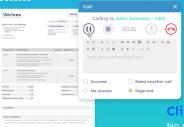

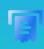

#### 360 Degree Deal View

A single location to get a complete view of your customers, contacts and the entire sales and support engagement. With just a click get to your full interaction and commercial information

Go from quote to order to invoice and manage products and services. Specify the price, quantity and send them to your customers directly from the CRM

Quote to Invoice

### Click-to-Call Solution

system, with the inbuilt click-to-call you can manage inbound and outbound calls which are automatically logged including the call recording. The customer record auto appears when they call so you can ensure they get the right experience

#### **MARKETING**

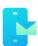

#### **Email Marketing**

Send emails effortlessly to targeted customers and track email campaigns to build sales momentum

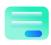

## Webforms Builder with UTM Tracking

Use Webforms to automatically collect information and needs from site visitors as well as their source using UTM tags. Use it for lead generation, contact creation, support, customer satisfaction and many more options

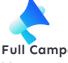

#### Full Campaign Management

Manage all your marketing campaigns and track their performance from lead generation till a closed deal

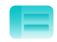

#### Template builder

Easy to build email templates, drag and drop editor, automation tools to track analytics in real-time, and convert visual builder designs to HTML email templates and vice versa

#### **CUSTOMER SUPPORT**

#### **Manage Satisfaction**

Collect customer satisfaction and NPS scores directly into iCRM and use workflows to automate case follow-up to ensure customer feedback is converted into actions that will enhance their experience

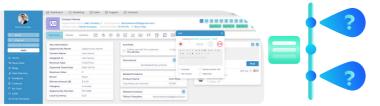

#### Full Case Management

site: swivelt.com

Fully automate case creation, assignment, and resolution process. Make it easy for team members to collaborate seamlessly to increase first time resolution rates

#### **FAQ into Knowledge**

Turn frequently asked questions into a knowledge base accessible on the self-service portal to reduce case volume and help your team focus on solving more complex problems

#### **SUPPLIERS**

#### **Supplier Management**

Get a 360-degree view of your suppliers and digitize/automate the end-to-end supply chain process. Store all commercial documents, stack rank supplier performance, introduce SLA based payments and much more

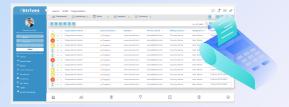

#### **Supply to Inventory**

Automatically update inventory so you can track all your products, improve inventory management, and automate purchasing

#### **Purchase to Payment**

Manage the purchasing process and build custom approval flows and automation to digitize the process, reduce supply risk and reduce manual work

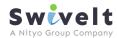

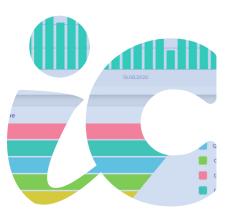

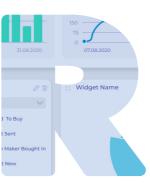

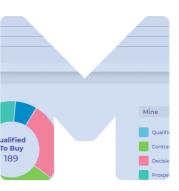

Increase productivity and efficiency across your whole business. Manage all your sales, marketing, support, and suppliers effortlessly. Plus, make it easier to do business with your company with a complete self-serve offering to your customers and suppliers

#### Part2

#### **ANALYTICS**

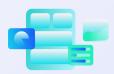

#### Customizable **Reports**

Full flexibility to create custom reports to visualize the status and outcomes across the full customer and supplier journey

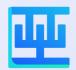

#### **Connect Data** for One View

Connect all your data sources via API or CSV upload and see how all your business operations are performing in real time. Draw insights from the various activities, process stages, and overall progress to help you spot opportunities

for improvements

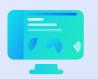

#### Dashboards & **Scorecards**

Create unlimited dashboards and scorecards to ensure the priorities for your business are being achieved and progressing in the right direction

#### **AUTOMATION**

#### **Workflows**

Create custom workflows to automate any part of your marketing, sales, support, and supplier process

#### **Custom Functions**

Add custom actions to workflows to increase the power of workflow automation

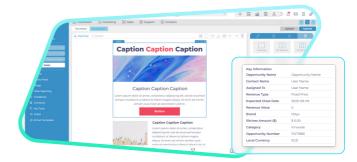

#### Webforms

Power up your website to automatically create leads, deals, tickets, and other records

#### **Automated Email**

Set automation triggers to send emails internally and externally

#### **SELF-SERVE PORTAL**

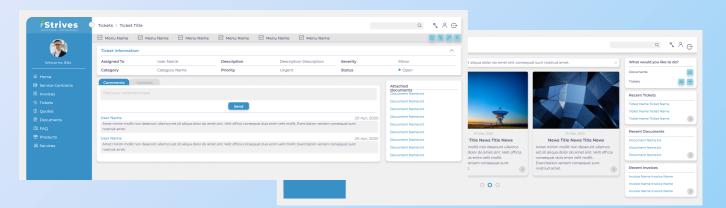

#### Customizable

Pick and choose different elements in iCRM to be displayed on your portal

#### **Customers**

Keep your business running 24/7 with a self-serve portal so customers can get support updates, make requests, make purchases, access FAQs and many other functions at a time that suits them

#### **Suppliers**

Connect your suppliers to your business so that they can work on projects with you, share supply availability, address requirement and other activities that will enable more efficiency in your supply chain process

**Excited to start growing your business?** 

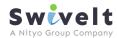

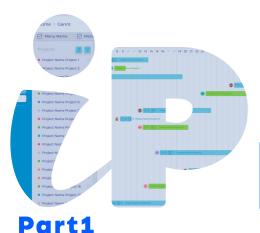

Kiss goodbye to multi-solution and use iProjects to manage all your projects and digitise your processes

# rolects

#### **VARIOUS VIEWS**

Use the variety of project visual representations to get a 360 view of your business

#### **List View**

complete picture of progress, priorities, due dates, and many more

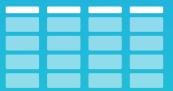

#### **Gantt View**

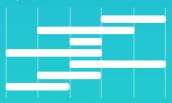

#### **Journey View**

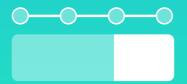

#### PROCESS DIGITIZATION

Digitize routine processes and project management tasks to drive focus and productivity

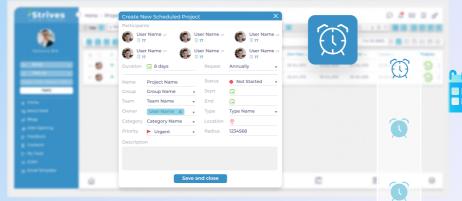

#### Scheduling

Setup a timer to launch digitized processes and projects to automate the scheduling activity

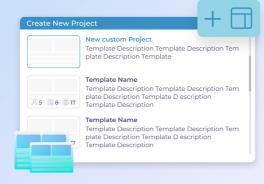

#### **Templates**

Convert regularly run processes and projects into templates to save your time launching repetitive activities

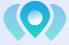

#### Geotagging

See the exact location of the team sending updates and get a visual notice if they are at the expected location

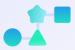

#### **Task Dependency**

Connect tasks to simplify scheduling, ensure accurate forecast of completion and drive sequential actions

#### INTEGRATION SECTION

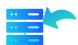

#### **Data Import**

Import data from 3rd party solutions via CSV upload or API connection

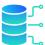

#### **Connect External Data**

API connection to other project tools to allow two-way updates when working with external parties

**Excited to start growing your business?** 

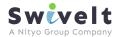

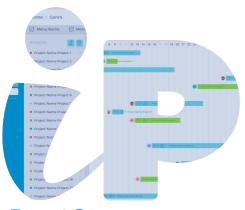

Kiss goodbye to multi-solution and use iProjects to manage all your projects and digitise your processes

rolects

Part2

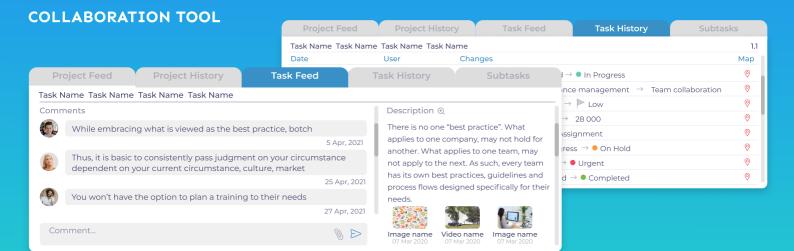

#### **Comments**

Fully integrated chat and commen feature to allow teams to interact together on each task

#### **Document Sharing**

Upload documents, images, videos to guides, share information on progress, progress library, etc

#### **History Log**

Always on log of updates and progress to ensure full auditable history log

#### **CUSTOMIZATION**

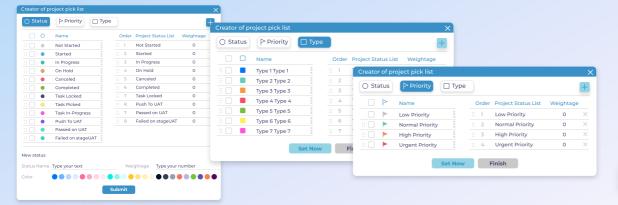

#### Status, Priorities, Types

Automate progression mapping by defining your own statuses, priorities, types of updates that can be tailored for each project and process

### **Custom fields**

Create an unlimited number of custom fields for text, picklist, number, or any other type of input

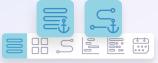

#### **Default View**

Save the view you want to see or the whole team sees when using iProjects

**Excited to start growing your business?** 

Then contact us today:

email: info@swivelt.com tel.: +65 9658 2036 Site: swivelt.com

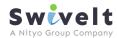

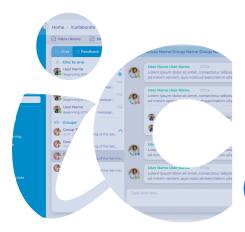

Collaboration tools have made communications faster and easier. However legacy applications make accessing important information hard because they are randomly scattered into a long thread.

iCollaborate is here to change that experience and ease the communication while injecting structure so that team doesn't lose valuable information in the

# ollaborate

#### **ICHAT**

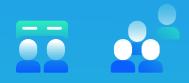

#### Group and individual chats

Set up one-on-one chats or use group

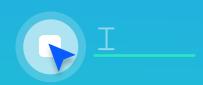

#### Be interconnected

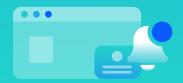

#### **Quick Chat**

#### **FEEDBACK**

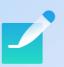

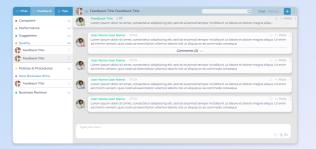

#### Set permissions

Set up private threads and discuss specific topics without disturbing other teams.

A great location to handle those sometimes-sensitive topics that you need to document and acknowledge

#### Get the feedback

Every post can be liked and commented to make sure feedback is clear and / or enhanced with the crowd's feedback

#### Share your thoughts

Whether it is one on one or to a group of team members, Feedback lets you share your thoughts and information (attachments, Links, images, etc) instantly with your team.

This isn't a flat one-way channel, rather it creates a focused forum to drive engagement.

Now you can have one location for your 1:1's, announcements, discussions, and any other topic that moves from flat communication to a rich and engaging collaboration

#### **TIPS**

#### Make sure everyone is aware

To keep your knowledge center growing, individuals are instantly rewarded and acknowledged. Plus, a notification goes out to everyone to drive engagement with a newly posted Tip.

Now knowledge sharing can be fun, rewarding and very visible so you get the right impact on your business

#### Always on Knowledge and **Innovation**

Tips creates an instant knowledge center and allows you to set-up categories to instantly keep knowledge and innovations organized. The search feature lets team members quickly get to the help they need

### Keep it simple

Open your organization to cross team and organization wide knowledge sharing.

There are lots of good ideas and working practices in each team member's hands that if unleashed would increase your business results. Tips lets anyone share their knowledge or Innovations; 1:1 or to groups of team members, into a forum that drives engagement and enrichment of knowledge sharing with the crowd's input

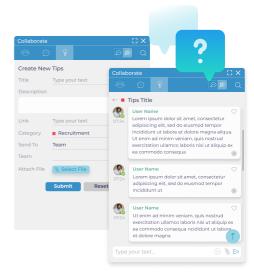

**Excited to start growing your business?** 

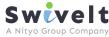

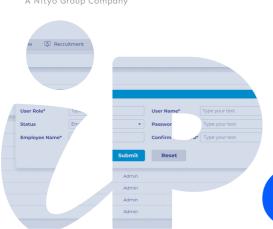

Not just another legacy HR management system. In addition to the typical HRMS features, iPeople automatically connects to all the business modules to give a real time view of performance, behaviours and the tools to motivate and reward your employees

eople

#### **HRMS SECTION**

Get a 360-degree view of all your employees to gauge interactions, effectiveness, performance and collaboration. Plus, manage all your HR related activities including connecting them to projects, business performance and other company operations

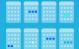

#### **Leave Management**

Manage all types of leaves, tailor to roles and countries, set your approval flow, manage requests and get a clear and simple view of balances

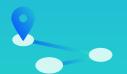

#### **Employee Journeys**

Create different journeys that can be used to digitise your people processes and ensure you car quickly assess the readiness. Journeys can be on-boarding, off-boarding, reviews, learning and development and much more

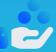

#### **Expense Managemen**

Setup your custom expense management process and capture all the receipts and payment history

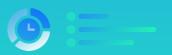

#### **Time and Motion**

Not only track login and logout but get a complete view of how time is spent as different tools are used in iStrives. Powerful tool to optimise operations and steer individuals towards productive time

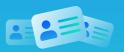

#### All Employee Data

Capture all the information on your employees and use the various features to set periodic reviews, issue documents and manage all your communications

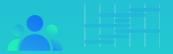

#### **Recruitment Management**

Manage your full recruitment process and make it easy to convert candidates into employees with minimum administrational effort. Link your collection of information directly to iPeople to build up the candidate base so you can tap into that pool to help speed up hiring

#### TREE MAP

See an entire organization on one screen with the ability to access teams' and individuals' performance, reporting lines, designations, contact details, direct chat, and even voice call functionality

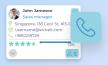

#### Click to interact

Find people you need in the Treemap and email, chat or call them with just a click

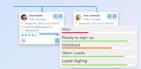

#### **Side by Side Performance**

Flip a switch and see side by side performance that lets you structure the view by regions, countries, aroups and teams

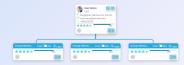

#### Hierarchy view

Entire organization chart with all the lines of reports, teams, departments regions, and countries divisions

#### **BEHAVIOR MECHANICS**

Combine Targets with Gamification, AI, Incentives and Recognition and you have the tools for behavioural mechanics at your fingertips. Use the mechanics to design, tweak and steer your teams to the desired outcomes

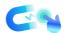

#### **Trigger Mechanics**

Set up triggers based on your targets and employees' behavior to steer their performance

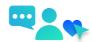

#### **Behaviours Settings**

Track that teams and individuals are doing the key things that will make them effective, beyond targets.
Things like getting task done on time, managing workload, interacting well, sharing knowledge, using tools and more

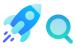

#### Motivation

Motivate your team with trophies, badges, star ratings and real monetary rewards based on triggers and team achievements

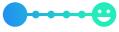

#### **Mood Tracking**

Keeping a team performing at their best means looking beyond the numbers and influencing how they feel every day. Now you can always have a pulse of your team mood and use the tools in iStrives to keep them focused and motivated

**Excited to start growing your business?** 

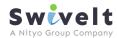

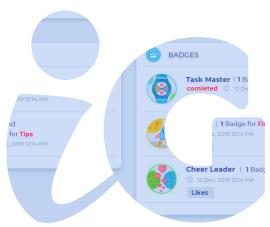

Let the team change the game and win it by equipping them with leader boards, badges, notifications, competitions, and rewards

amify

#### **GAMIFICATION**

Sustain the Competitive Spirit and create a highly motivated team with instant recognition of their performance as it happens, not weeks later...

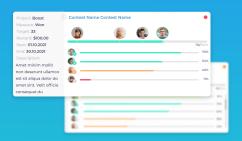

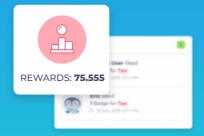

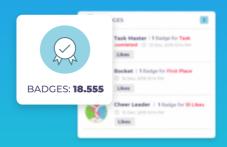

#### **Contests**

Make performance fun, set up contests to get ar individual or teams focused on new or existing priorities.

Run competitions either ad hoc or periodically, they are a flexible tool to ensuring you achieve the right outcomes

#### Rewards

RReward and motivate your rock stars so that they continue to shake and move your business straight to success.

Share your love not only by big rewards but also via small acknowledgments every step towards the big goals

#### **Badges, Trophies, Levels**

Reward team members with badges, trophies, and new levels of mastership each time they accomplish tasks with increased complexity plus keep them motivate with instant public recognition of their performance

#### **LEADER BOARDS**

Always-On stack ranking of performance that you can interact with by sending your comments or "like" what you see

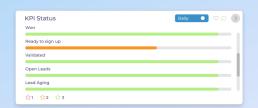

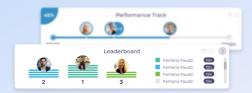

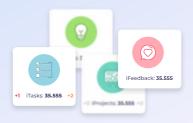

#### **Progress Track**

site: swivelt.com

See the overall achievements or drill down to a specific metric to see how it compares to the top three performers

#### Leaders Dashboard

See full stack ranking of all team members linked with the progress track so that you can see a leader board for overall performance as well as individual metrics.

Click "View All" to see everyone's stack ranking

#### **Every Element**

For every element you can see the leader boards not just for metrics, but also to assess "behaviours" that let you know if a team or individual is doing the right things to improve / sustain outcomes

**Excited to start growing your business?** 

Then contact us today:

email: info@swivelt.com tel.: +65 9658 2036 <u>LinkedIn YouTube Faceboo</u>

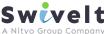

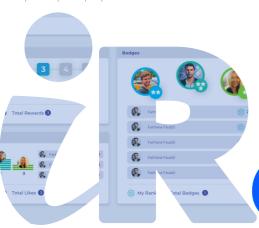

iRewards is an entirely new approach to team incentivization It uplifts motivation to a different level from instant recognition and provides you with an extensive toolkit of nudge mechanics, gamification, rankings, and many more tools to drive business outcomes

ewaras

#### **DIGITAL REWARDS**

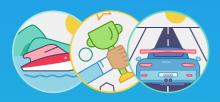

#### **Trophies**

and feel valued for achievements by getting new

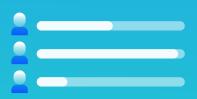

#### Levels

Set multiple mastership levels to see who is an

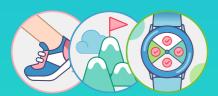

#### **Badges**

#### STAR RATING

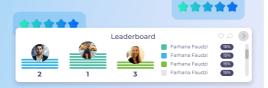

#### **See Top Performers**

Star ratings measure consistency of performance and allow you to quickly compare performance across an organization irrespective of the actual metric you're using between individuals and departments.

Let everyone see who is a real star in your team

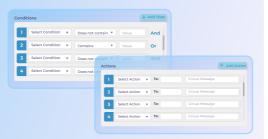

#### **Drive Motivation**

Set specific targets for each team member or the whole organization and give a clear visual of how successful they are with a star rating

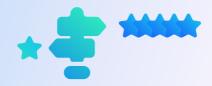

#### **Triggers Engine**

Set up triggers nudging the team members when the star rating drops below the benchmark.

Make people aware of what they need to do to increase the number of stars.

Get notified when someone is underperforming and take timely actions in the early stages

#### **MONETARY REWARDS**

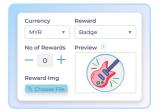

#### **Exchange Value**

Introduce pay-for-performance for every role in your business as well as partners and suppliers. Convert performance into pay rather than have flat payment structures for everyone other than sales

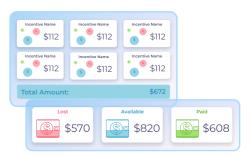

#### E-Wallet

Flexible tool to spread payments across 1 or multiple metrics and link payment values to the outcomes so that you can penalise any misses in SLAs and/or targets

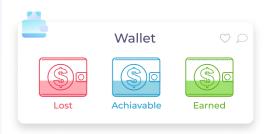

#### E-Wallet Gauge

Always on visual to see how much has been earned, can be earned or has been lost

A powerful tool to drive everyone to take their own actions to make their scorecard all green

**Excited to start growing your business?** 

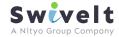

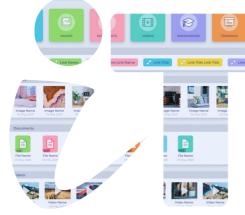

Put information at the fingertips of your team so it is easy to access what they need for their role; useful links, business materials, knowledge base and all other resources

# OOIDOX

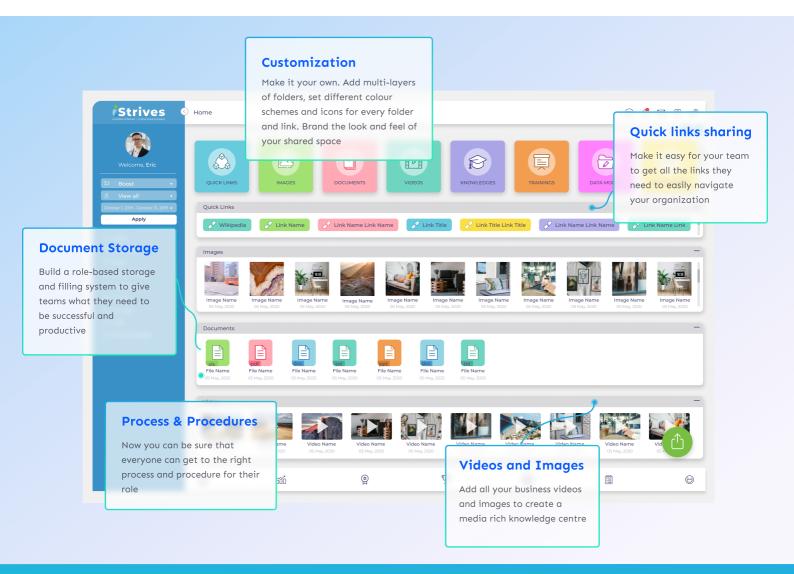

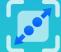

#### In App View

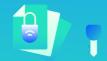

#### **Access Permissions**

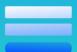

#### **Forms & Content**

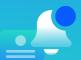

#### Notify

**Excited to start growing your business?** 

Then contact us today:

email: info@swivelt.com tel.: +65 9658 2036 site: swivelt.com

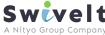

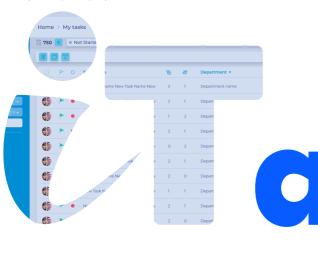

There is always a lot of things to do in the business and tracking your tasks can get complicated. iStrives task managementmakes it quick and easy to manage to-do-lists,

asks.

set activities and actions for the whole organisation

#### Simple Assignment and timelines

Assign tasks to one or many team members. iTask automatically duplicates the task so you can see individual status progress

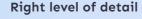

Simple set of details so that the tasks can be set up quickly and within the desired timeframe, share attachments, comments and monitor the progress history so you can audit those sensitive tasks

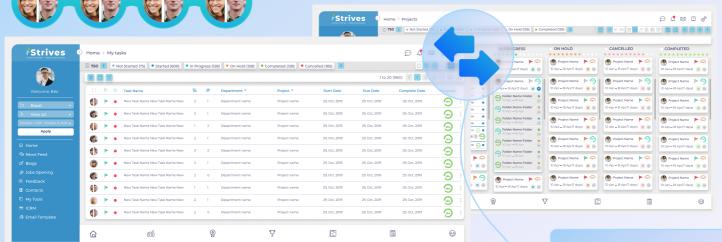

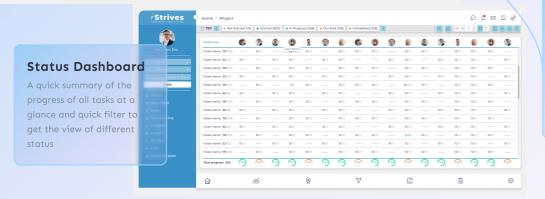

#### **Multiple View Options**

Switch between list and board view options to get the most suitable structure for your task management style
Update tasks statuses by dragging and dropping them from one Kanban column to another

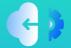

#### **Connect External Data**

site: swivelt.com

API connection to other task tools to allow a single view of all tasks and enable two-way updates when working with external parties or systems

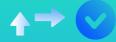

#### **Approvals**

Set rules for approvals to manage task

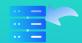

#### **Data Import**

Import data from 3rd party solutions via CSV

**Excited to start growing your business?** 

Then contact us today:

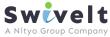

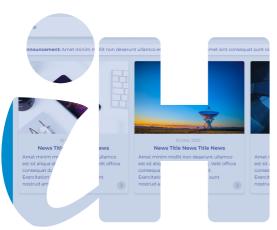

iHive is your tool for pushing internal and external information feeds to your teams. Push news on your customers, industry, competitors, regulations, etc. Plus extend your feeds to cover blogs and jobs to reduce your teams time hunting

on the web

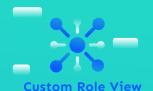

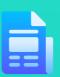

#### Blogs, News, Careers

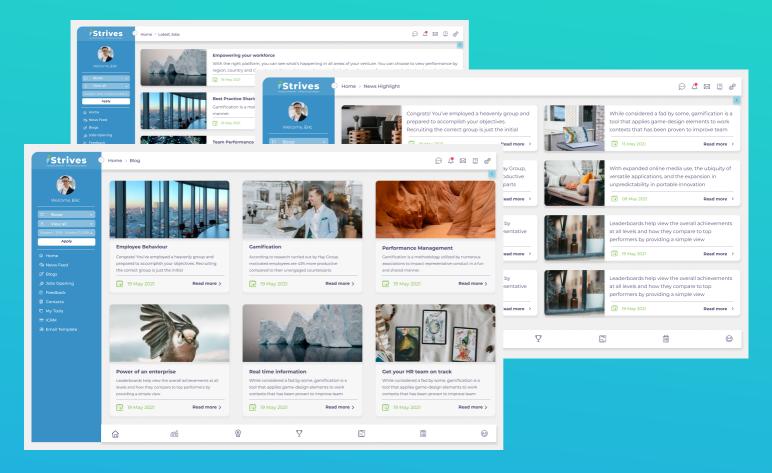

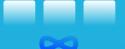

site: swivelt.com

#### **Unlimited Feed Boards**

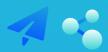

#### **Posting and Sharing**

**Excited to start growing your business?** 

Then contact us today:

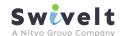

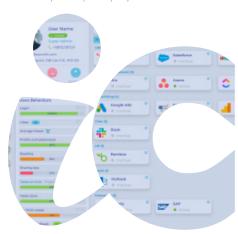

The philosophy of iStrives is to reduce the need to swap between multiple applications and create interconnectivity between different work aspects so productivity is maximised. In some cases, there is a need to keep external tools/applications so we have developed a toolbox that allows iStrives to establish two way connection with external applications that are, from a user perspective, an integrated part of iStrives so that they get a single simplified work experience

USTOM

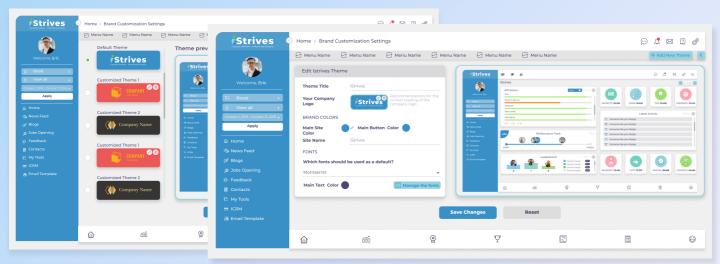

#### **Custom Field Layout**

When setting up the connection, you are in full control of the layout so that you can either mirror the layout of the original application or enhance the layout to suit vour needs

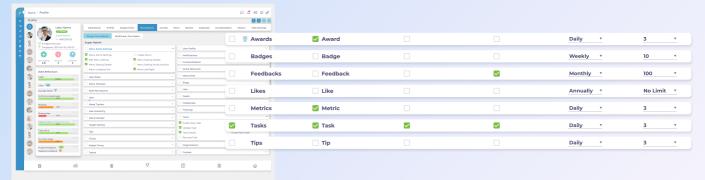

#### **Custom Field Selector**

Pick and choose which fields you would like to have visible in the application. No need for new permission settings as our SSO feature ensures users are logging into the source tool (automatically) under their application ID so that the permission setting in the source application will apply

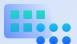

site: swivelt.com

#### **Onion Skin Integration**

iStrives places an Onion Skin over an external application to make the application an extension to iStrives so that you can use all iStrives performance mechanics and click-to-action features even on external tools

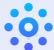

#### Single UI Experience

A single UI is a powerful tool to keeping teams productive. Now you can simplify the experience for your teams and make it feel like they are using a single application

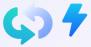

#### Two Way API Control

Our two-way API connection will allow a user to make updates directly into the external application and see changes as and when they happen

**Excited to start growing your business?** 

email: info@swivelt.com tel.: +65 9658 2036

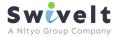

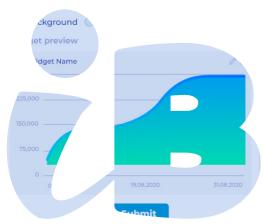

Put analytics capability at everyone's fingertips rather than a select few in your organisation. This powerful tool allows all the data connected to and generated by iStrives to be turned into visuals to identify trends and opportunities to improve decision making at all levels.

Now you don't need a separate BI tool

# odra

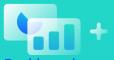

#### Dashboards

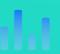

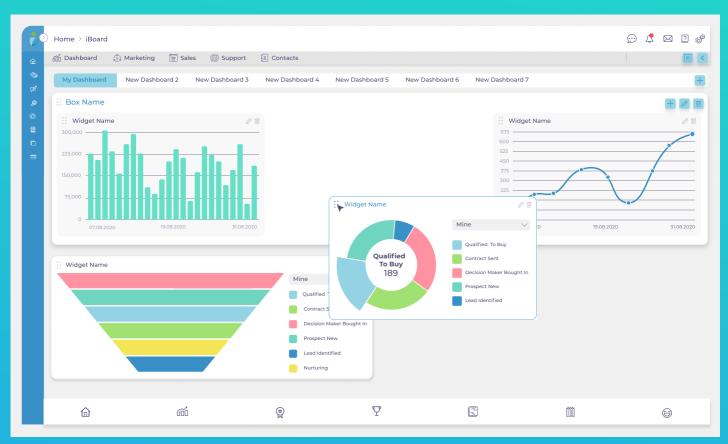

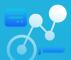

site: swivelt.com

#### **Business Analysis**

make decision making easier

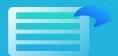

#### **Export Intelligence**

Each graph has an export function so that you can quickly access the raw data or

**Excited to start growing your business?** 

Then contact us today:

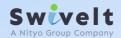

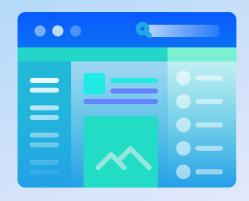

# Automate Performance Management and Simplify Collaboration with iStrives

**CONTACT US TODAY:** 

site: swivelt.com email: info@swivelt.com tel.: +65 9658 2036 <u>LinkedIn YouTube</u> <u>Facebook</u>

### **PRICE PLANS**

| Paid Annually | USD/User/Month                                                     | Essential<br>\$8 | Advanced<br>\$15 | <b>Pro</b><br>\$20 | Premium<br>\$30 | <b>Custom</b><br>POA |
|---------------|--------------------------------------------------------------------|------------------|------------------|--------------------|-----------------|----------------------|
| Paid Monthly  |                                                                    | \$10             | \$20             | \$25               | \$35            | POA                  |
| iPerform      | Scorecards, metrics, targets, performance triggers, AI Assist      | <b>Y</b>         | <b>/</b>         | <b>/</b>           | <b>Y</b>        | ~                    |
| iGamify       | Leader boards, gamification and contents                           | <b>V</b>         | <b>/</b>         | <b>/</b>           | <b>/</b>        | <b>/</b>             |
| iRewards      | Incentive Tools, Star Rating, Contests digita and Monetary rewards | · /              | <b>/</b>         | 1                  | <b>/</b>        | <b>V</b>             |
| iHive         | Information feeds and publishing                                   | <b>V</b>         | <b>/</b>         | <b>V</b>           | <b>/</b>        | <b>V</b>             |
| iCollaborate  | Chat, Feedbacks and Tips (Video/Calls coming soon)                 | <b>V</b>         | <b>/</b>         | ~                  | 1               |                      |
| iTask         | Task management and monitoring                                     | <b>V</b>         | <b>/</b>         | 1                  | <b>/</b>        |                      |
| iToolBox      | Document management and sharing                                    |                  | <b>/</b>         | 1                  | <b>V</b>        |                      |
| iBoards       | Dashboards and trend charts for business analysis                  |                  | <b>/</b>         | 1                  | ~               |                      |
| iProjects     | Project management with geo tagging                                |                  |                  | 1                  | <b>/</b>        |                      |
| iPeople       | HRMS systems, Behaviour Mechanics and<br>Time and Motion           |                  |                  | 1                  | 1               |                      |
| iJourney      | Digitise processes and employee journeys to simplify execution     |                  |                  | 1                  | 1               |                      |
| iCRM          | CRM platform for marketing, sales, service and suppliers           |                  |                  |                    | 1               |                      |
| iCustom       | Customised UI to integrate 3rd party applications                  |                  |                  |                    | 1               |                      |